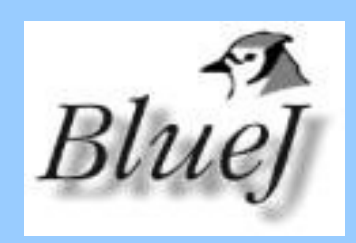

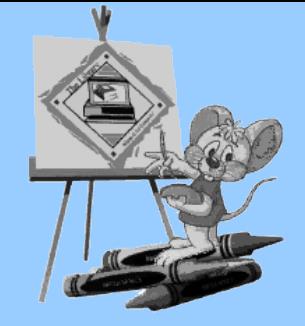

## Objects first! OOP mit Java und BlueJ

#### IBBB-Tagung zur Schulinformatik 08.03.2007

Ralf Punkenburg (Robert-Jungk-Oberschule Berlin) Alexander Dietz (Humboldt-Oberschule Berlin)

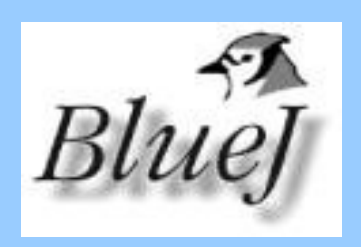

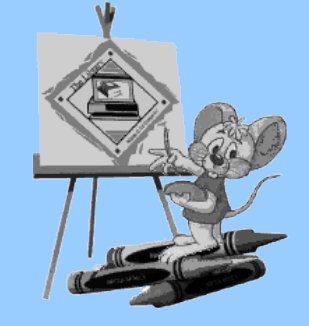

## Übersicht

- 1. Modellieren und Programmieren im Anfangsunterricht
- 2. Was ist BlueJ?
- 3. Probleme mit Java und BlueJ´ s "Lösungen"
- 4. Probleme mit Entwicklungsumgebungen und BlueJ's "Lösungen"
- 5. Beispiele und Konzepte im Workshop
- 6. Probleme mit BlueJ

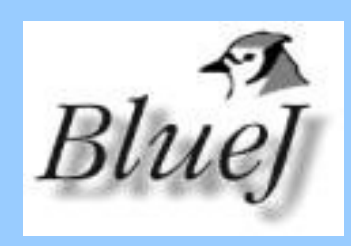

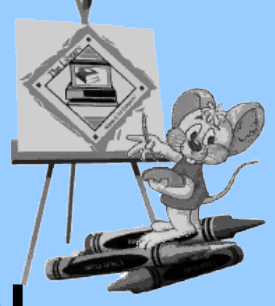

### 1. MODELLIEREN und PROGRAMMIEREN

Verschiedene Wege führen zum Ziel

- 1. Algorithmik -> OOM -> OOP
- 2. OOM -> Algorithmik -> OOP
- 3. (OOM  $\leftrightarrow$  OOP  $\leftrightarrow$  Algorithmik) von Anfang an

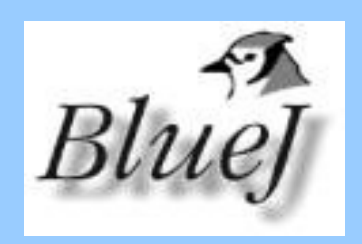

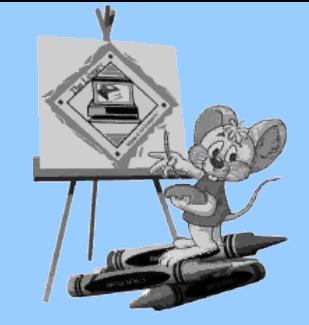

#### Anfangsunterricht

- **These**: BlueJ von Anfang an ist zu komplex
- **Folgerung**: Anfangsunterricht mit einer (möglichst objektorientierten) Minisprache/Arbeitsumgebung, z. B. Greenfoot, Niki für Java, EOS, Java-Kara im Umfang von ca. 18 Stunden

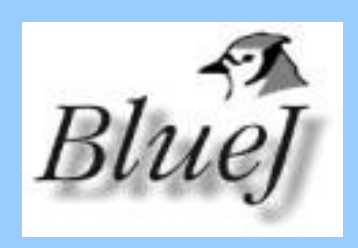

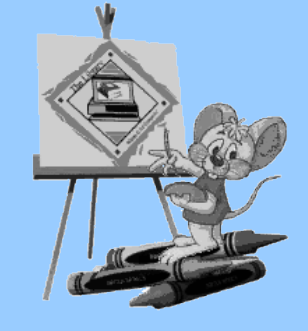

#### 2. Was ist BlueJ?

- integrierte Java-Umgebung, die speziell zu Lehrzwecken entworfen wurde
- Ziel: "Objects first!" -- Schüler sollen ohne Ballast "in Klassen und Objekten denken" -> Objekte werden "greifbar"
- plattformunabhängig und kostenlos
- entwickelt an der Monash University, AUS von Barnes/Kölling

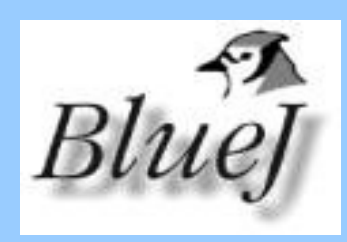

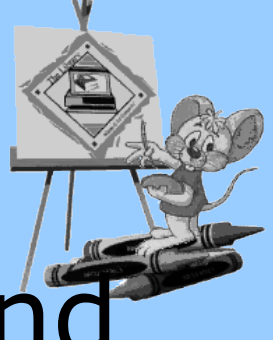

#### 3. Probleme mit Java und *BlueJ´ s "Lösungen"*

- public static void main (String[] args){

Kreis meinKreis = new Kreis(50,11,5); meinKreis.horzizontalBewegen(10);...

+ BlueJ:

Objekte lassen sich interaktiv erzeugen und über Methoden direkt manipulieren

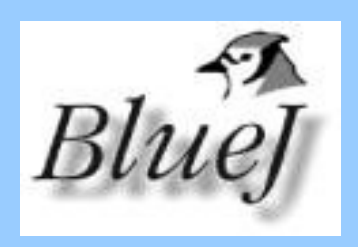

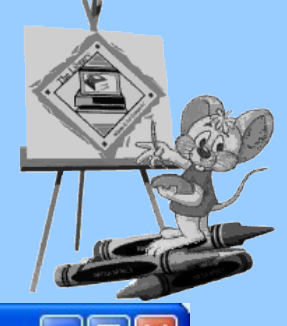

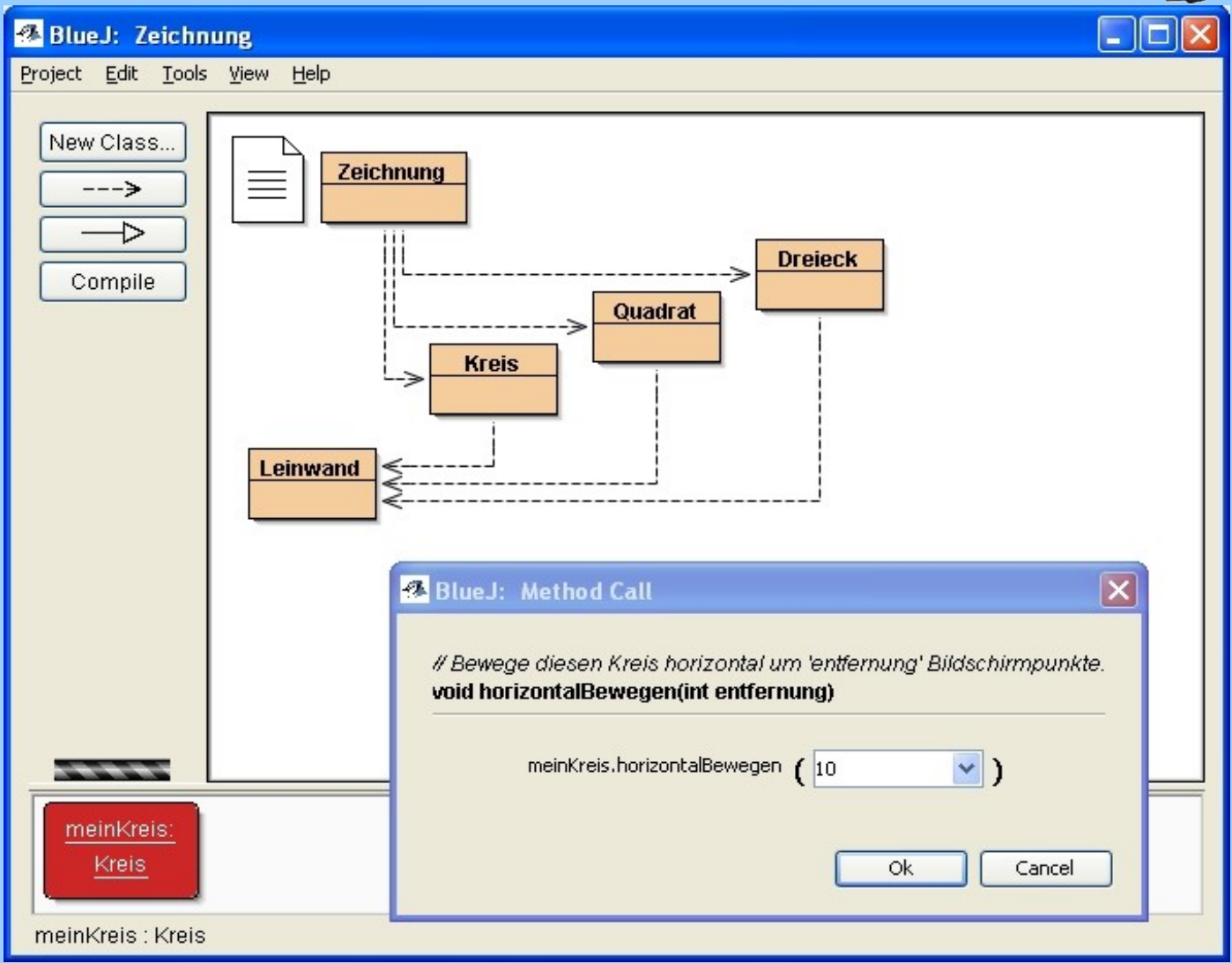

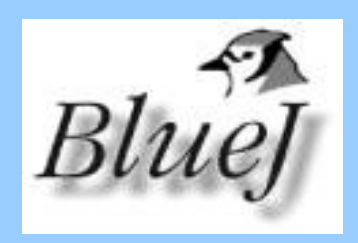

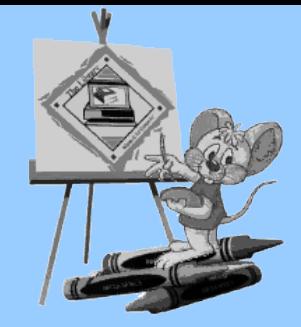

- Ein-/Ausgabe

```
import java.io.*;
class Fahrscheinautomat
{
public static void main(String[] args)
throws IOException
{
int a, b, c;
BufferedReader din = new BufferedReader(
new InputStreamReader(System.in));
System.out.println("Bitte Ticketpreis in Cent eingeben: ");
a = Integer.parseInt(din.readLine());
System.out.println("Bitte Geldbetrag in Cent einwerfen: ");
b = Integer.parseInt(din.readLine());
c = a - b;
System.out.println("Restbetrag: "+c);
```
+ BlueJ: Parameter werden durch interaktive Methodenaufrufe direkt ein- und ausgegeben.

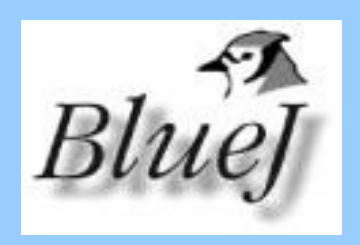

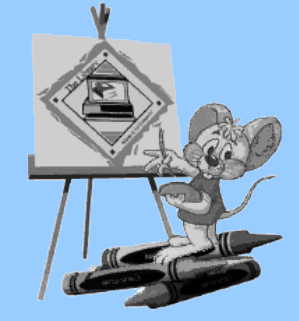

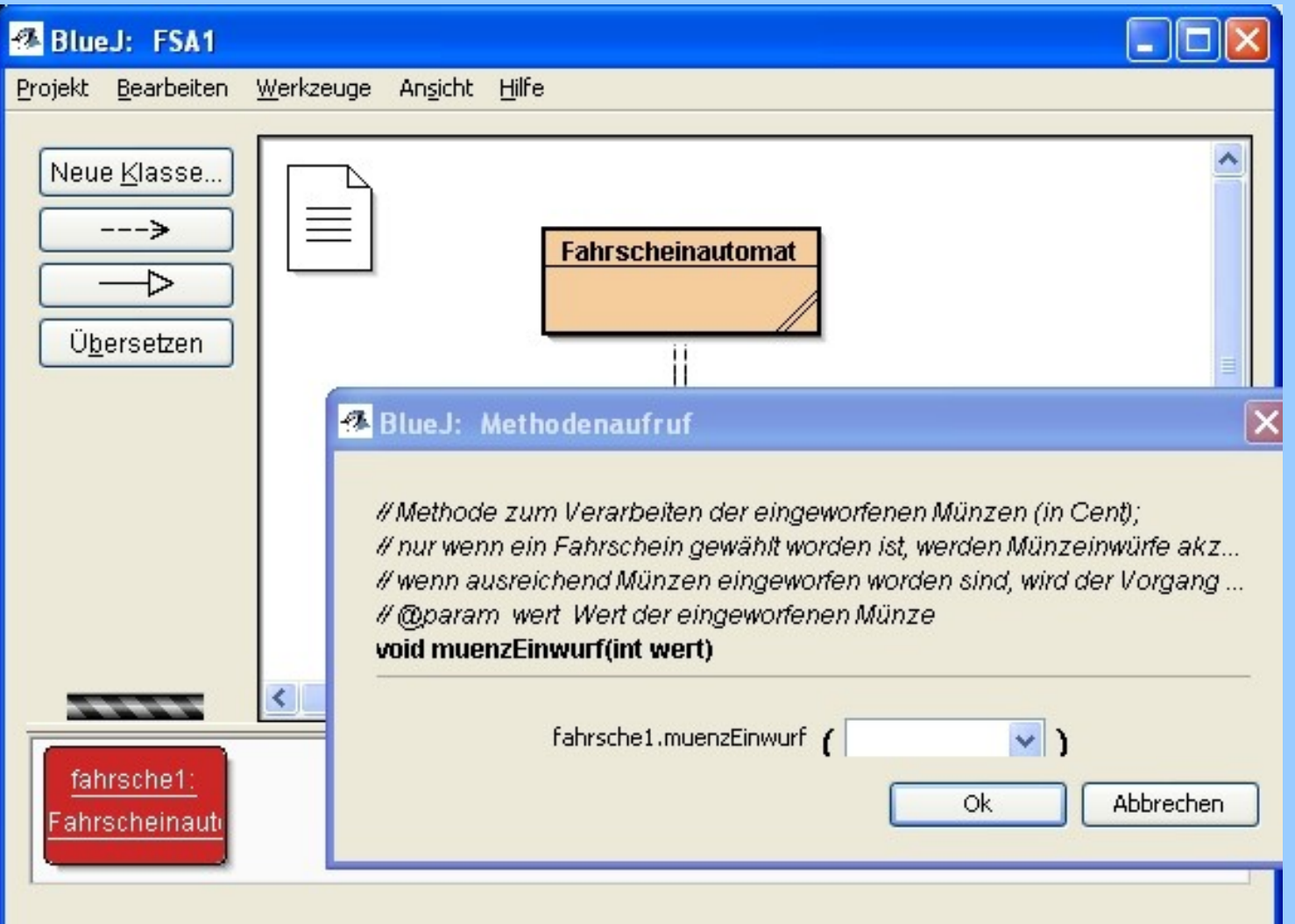

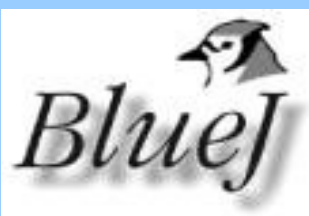

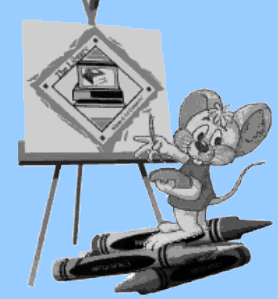

**DF** 

**m<sup>3</sup> 莎Debug aJava** 

### 4. Probleme mit Entwicklungsumgebungen

**E Java - Screen. java - Eclipse SDK** 

Elle Edit Source Refactor Navigate Search Project Run Window Help

**な・0・0・ 占書で・ ウターノ目 切・日・や々・っ・** 

- zu komplex
- nicht objektorientiert
- GUI-orientiert
- kosten viel Geld

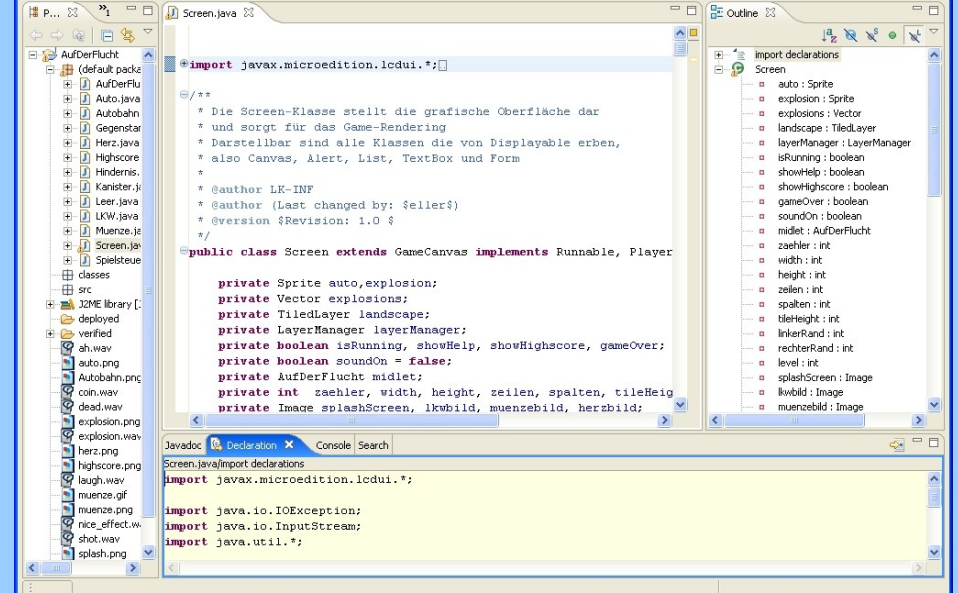

• Arbeiten ohne Entwicklungsumgebung führt zu Einschränkungen

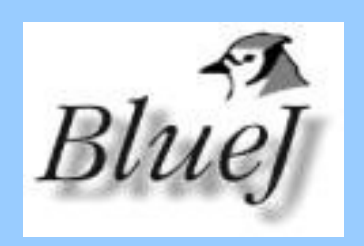

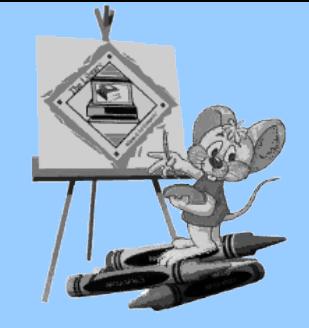

#### BlueJ ...

- ist objektorientiert
- ist für den Anfangsunterricht konzipiert
- visualisiert Klassenstrukturen und Objekte
- ermöglicht einen interaktiven Umgang mit Objekten (Erzeugen und Methodenaufrufe)
- erleichtert die Konzentration auf Fachklassen
- ist einfach zu installieren, bedienen und zu erlernen
- benötigt wenig Speicher und ist kostenlos

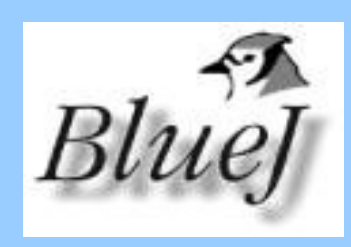

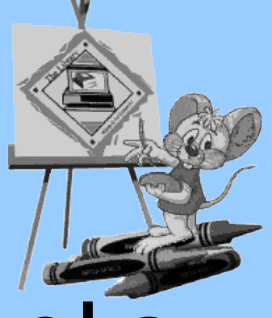

### 5. **Beispiele** und Konzepte

- 1. **Figuren** (Klasse, Objekt, Methode, Attribute)
- 2. **Zeichnung** (Quelltext, Java-Syntax, Compilieren)

#### 3. **Fahrscheinautomat**

(Klassendefinition, Klassenbeziehungen, Objektkommunikation, Algorithmik, Dokumentation)

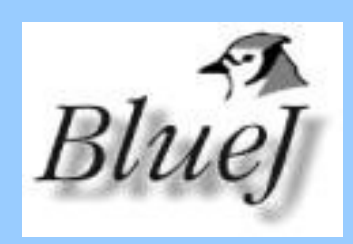

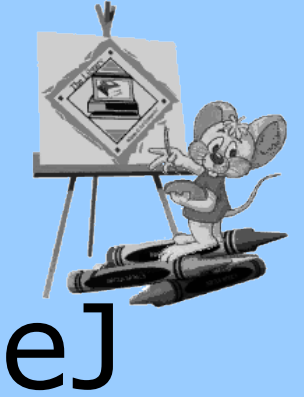

# 6. Probleme mit BlueJ

- Programmierung außerhalb von BlueJ (Schüler wollen/sollen "echte" Java-Programme schreiben)
- OOM ist eingeschränkt (z. B. keine Unterscheidung zwischen Assoziation und Aggregation)
- es gibt keinen visuellen GUI-Builder
- BlueJ ist manchmal ganz schön langsam

• …